# **Cloud based networks Orchestrating the containers**

Csaba Simon

### **Motivation – multi host**

» Docker containers handled with docker commands

- » On-host
- » Networking is cumbersome
  - » docker0 bridge
- » How to connect docker containers deployed on different hosts?
  - » Mult-hosting
  - » Third party solutions at the beginning (e.g. serf - https://www.serf.io/)
- » Later: Docker Swarm multi-hosting in Docker "It turns a pool of Docker hosts into a single, virtual Docker host"
  - » Not the same as Docker Swarm Mode (which appeared with v1.12)

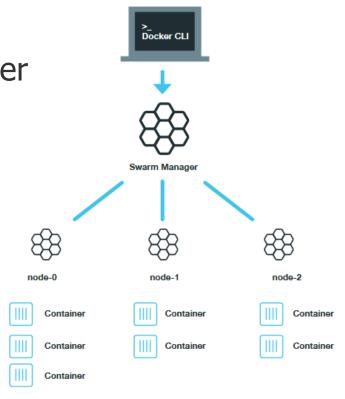

#### **Motivation - orchestration**

- » What is missing from a full Docker system?
  - » Orchestration
  - » Similar to the services of a cloud system
  - » Goal: automatized container deployment and management in multihost environment (incl. scaling)
- » Solution no. 1: Docker in public clouds
  - » Amazon Web Services, Google Cloud, Microsoft Azure
- » Solution no. 2: Docker + OpenStack
  - » OpenStack Magnum
- » Solution no. 3: Docker based orchestration frameworks
  - » Apache Mesos (2010)
  - » Google Kubernetes (2014)
  - » Docker Swarm Mode (2016)

### **Cloud Native Computing Foundation**

- » Container orchestration based microservices ecosystem
- » Note that rkt is the supported container technology

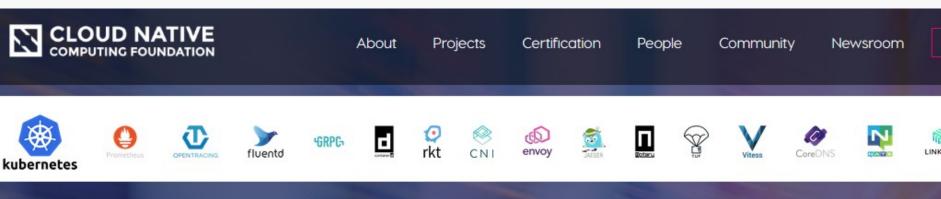

### Sustaining and Integrating Open Source Technologies

The Cloud Native Computing Foundation builds sustainable ecosystems and fosters a community around a constellation of high-quality projects that orchestrate containers as part of a microservices architecture.

2016. február 1-5. 4

### **DOCKER SWARM MODE**

### **Docker Swarm Mode**

- » Swarm mode = Docker engine running mode
- » The Docker engines organized in the same cluster
  - » One Docker engine = one node
  - » Swarm = this cluster above
    - » Goal: running services in this cluster

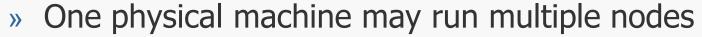

- » In runtime environment typically Docker engine / phy machine
  - » Practically hosts running a Docker engine are grouped into a cluster
- » Service model: users reach a service
  - » Service = executes replicated tasks and defines the environment (network, resources, replication level and policy)
    - » Tasks run on multiple node handled as a single service
  - » Task = function (= docker container), which are handled by a single service
    - » Atomic resource unit, runs on a node

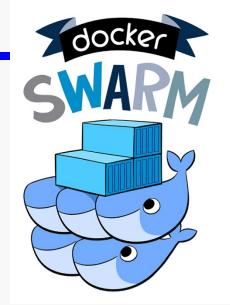

### **Swarm Mode architecture**

- » Docker Swarm Mode nodes controlled by a Manager
  - » Role: cluster mgmt, offering an API, scheduling
  - » More Managers provide a distributed redundant operation (high availability)
- » Worker node = runs the tasks (Manager can be a worker, too)
  - » Worker node can be promoted to Manager (and vice-versa)
  - » Worker nodes join a mesh network

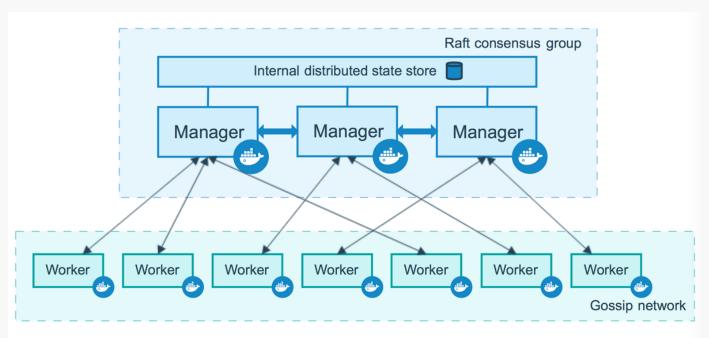

### Swarm mode networking

- Assign ports to services
  - Handling requests arriving to the Swarm (ingress nw)
  - » The nodes must be the members of a *Swarm mode routing mesh*
- Each node must run a load balancer module
  - Part of the Swarm mode routing mesh
  - Forwards the requests to a proper active container
  - Even if that container runs on a different host
  - Even if that on the node/host that recieved the request does not run such a container

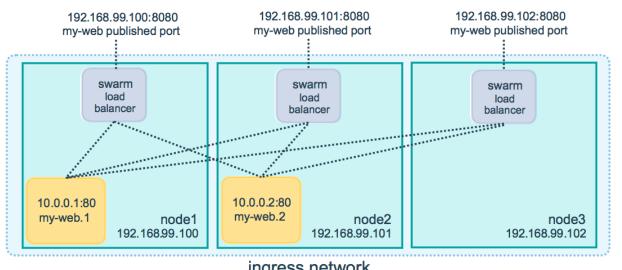

## **KUBERNETES**

#### **Kubernetes – main components**

- Pod A group of Containers
- Labels Labels for identifying pods
- Kubelet Container Agent
- Proxy A load balancer for Pods
- etcd A metadata service
- cAdvisor Container Advisor provides resource usage/performance statistics
- Replication Controller Manages replication of pods
- Scheduler Schedules pods in worker nodes
- API Server Kubernetes API server

#### **Kubernetes deployment**

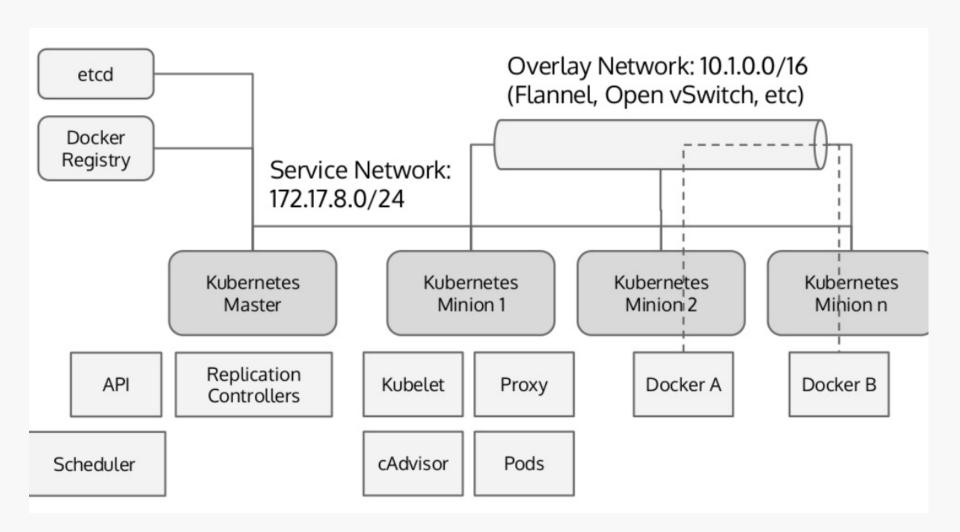

#### **Worker node = minion**

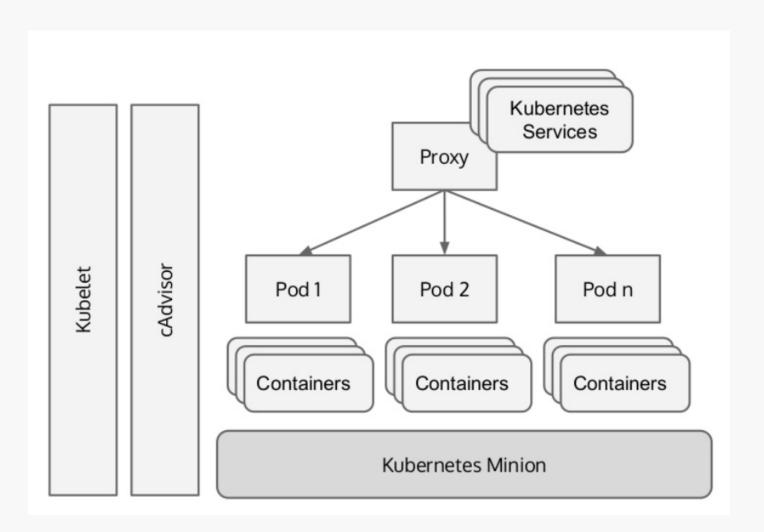

### Logical structure of a Kubernetes cluster

- » Control by the master
- » Service offers access to users
  - » Handled by a load balancer (the Replication Controller)
  - » The request is answered by one Pod

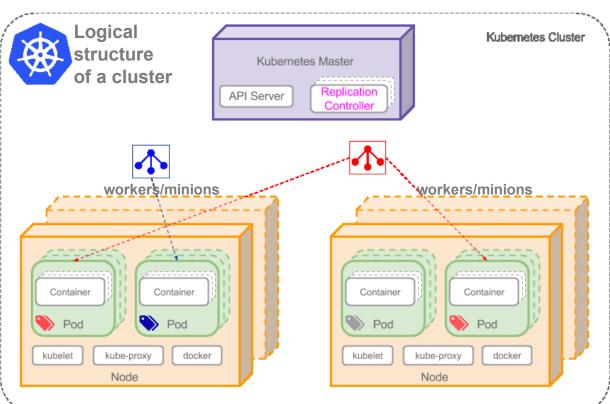

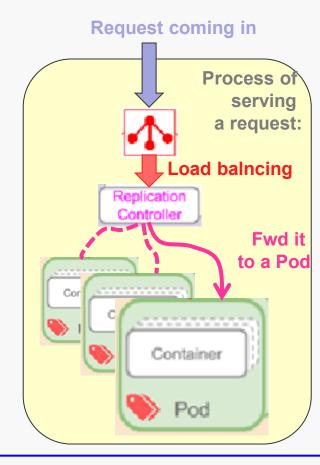

### **Kubernetes network**

- » At Pod level every container is in the same namespace
  - » Pro: can reach each other via localhost
  - » Consequence: mind the port assignment within a Pod (2 containers cannot use the same port)
- » Hosts must communicate with containers without NATs

- » Typical solutions:
  - » Flannel: own solution, flat overlay
  - » OVS: Open VSwitch generic solution, widely used in the industry
  - » Lots of alternatives:

https://kubernetes.io/docs/concepts/cluster-administration/networking/#how-to-achieve-this

#### Demo

- » Kubernetes on-line demo
  - » Starting a Pod, handling in cli

https://kubernetes.io/docs/tutorials/kubernetes-basics/